# <span id="page-0-1"></span><span id="page-0-0"></span>**Calculs explicites de surfaces abéliennes modulaires**

### L. Dembélé

#### Luxembourg

École d'été 2021 des jeunes chercheurs et jeunes chercheuses en théorie des nombres (JC2A)

23 - 27 août 2021

 $\Omega$ 

Soit  $X_0(N)$  la courbe modulaire de niveau N.

On sait que  $X_0(N)$  est une courbe algébrique définie sur  $\mathbb Q$ .

Soit  $J_0(N)$  la Jacobienne de  $X_0(N)$ . C'est une variété de dimension g.

On peut définir la Jacobienne comme étant

 $J_0(N)({\mathbb{C}})=S_2(N)^\vee/\mathrm{H}_1(X_0(N),{\mathbb{Z}})$ 

avec

 $\bullet$  H<sub>1</sub>( $X_0(N), \mathbb{Z}$ ) est le groupe d'homologie;

$$
\bullet \ \ \mathcal{S}_2(\mathcal{N})^{\vee} = \left(\Omega^1_{X_0(\mathcal{N})}\right)^{\vee} = \text{Hom}(\Omega^1_{X_0(\mathcal{N})},\mathbb{C}).
$$

 $\Omega$ 

 $\mathrm{H}_1(X_0(N),\mathbb{Z})$  correspond à un réseau  $\Lambda_g$  de rank  $2g$  dans  $S_2(N)^\vee$ . On a donc

$$
J_0(N)(\mathbb{C})=\mathbb{C}^g/\Lambda_g.
$$

Le groupe  $H_1(X_0(N),\mathbb{Z})$  peut être décrit en termes des symboles modulaires.

Pour obtenir le réseau, on procède comme suit :

- **1** On choisit une base intégrale  $f_1, \ldots, f_g$  de  $S_2(N)$ ;
- **2** On choisit une base  $\delta_1, \ldots, \delta_{2g}$  de  $H_1(X_0(N), \mathbb{Z})$ ;
- **3** On intègre les formes différentielles données par la base  $f_1, \ldots, f_g$ contre la base  $\delta_1, \ldots, \delta_{2g}$  pour obtenir

$$
\Lambda_g = \langle \delta_j, \omega_i \rangle
$$
, avec  $\omega_i = 2\pi i f_i(\tau) d\tau$ .

Soit  $f \in S_2(N)$  une forme propre normalisée.

Alors il existe un homomorphism d'anneaux

$$
\lambda_f:\,\mathbb{T}\to\mathbb{C}
$$

déterminé par le fait que  $Tf = \lambda_f(T)f$ .

Posons

$$
I_f := Ann_{\mathbb{T}}(f) = \{ T \in \mathbb{T} : Tf = 0 \} = \ker(\lambda_f).
$$

Alors on a

$$
\mathbb{T}/I_f \simeq \mathcal{O}_f = \mathbb{Z}[\{a_n(f)\}].
$$

Let corps  $K_f = \mathbb{Q}(\{a_n(f)\})$  est appelé le corps des coefficients de f. Il est le corps des fractions de  $\mathcal{O}_f$ .

 $\Omega$ 

Si  $f \in S_2(N)$  est une forme nouvelle, la variété abélienne associée à f est définie par

 $A_f := J_0(N)/I_f J_0(N).$ 

 $A_f$  est une variété abélienne de dimension  $[K_f:\mathbb{Q}]$  définie sur  $\mathbb Q$  et que  $\mathcal{O}_f \subset \mathsf{End}_{\mathbb{O}}(A_f)$ .

つくい

Sur  $\mathbb C$ , on peut décrire  $A_f$  comme suit.

Posons

 $V_f = \text{span}([f]) \subset S_2(N)$ .

Par restriction du sous-groupe  $\mathrm{H}_1(X_0(N),\mathbb{Z})$  de  $S_2(N)^\vee$  aux fonctions de  $V_f$ , on obtient un sous-groupe du dual  $V_f^{\vee}$  donné par

$$
\Lambda_f = \mathrm{H}_1(X_0(N),\mathbb{Z})|_{V_f}.
$$

On peut montrer que

$$
A_f(\mathbb{C})=V_f^{\vee}/\Lambda_f.
$$

Le réseau  $\Lambda_f$  est le sous-groupe de symboles modulaires attaché à f.

On peut le calculer assez facilement, et cela permet de déterminer le réseau des périodes de  $A_f$ .

# **Construction d'Eichler-Shimura et modularité des courbes elliptiques**

#### **Théorème**

Il existe une application  $f \mapsto E_f$  de l'ensemble des formes nouvelles f de niveau N et de poids 2, à coefficients entiers, à l'ensemble des courbes elliptiques de conducteur N définies sur Q, telle que L(f *,*s) = L(E<sup>f</sup> *,*s). Cette application induit une bijection sur l'ensemble des classes d'isogénies.

 $\Omega$ 

# **Construction d'Eichler-Shimura et modularité des courbes elliptiques**

Le Théorème [1](#page-0-1) se résume par le diagramme ci-dessous :

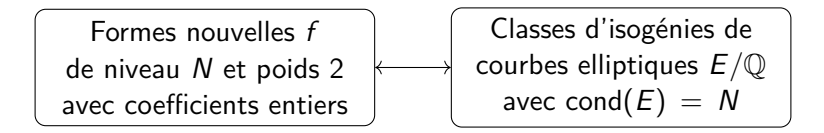

### **Exemple : courbes elliptiques**

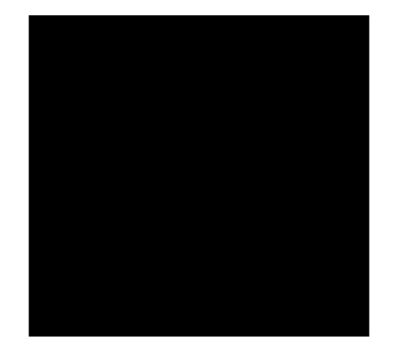

4 **ED** 

 $2Q$ 

## **Exemple : courbes elliptiques**

```
> SetDefaultRealFieldPrecision(300);
> QQ := \text{Rationals}();
> PolsQQ<x> := PolynomialRing(QQ);
> M := CuspForms(73);
> N := \text{Newforms}(M):
> f := N[1][1];> Mf := ModularSymbols(f);
> Pf := Periods(Mf, 3000):
> tau := Pf[2][1]/Pf[1][1];
> jtau := jInvariant(tau);
> PolsQQ!MinimalPolynomial(jtau, 1);
5329*x - 6128487
> j := Roots(PolsQQ!MinimalPolynomial(jtau, 1))[1][1];
> i;
6128487/5329
> Pf := [ Pf[1][1], Pf[2][1] ];
```

```
> EllipticCurveFromPeriods(Pf);
```
Elliptic Curve defined by  $y^2 + x*y = x^3 - x^2 + 4*x - 3$ 

```
over Rational Field
```
KED KARD KED KED E YAN

### **Construction d'Eichler-Shimura et modularité**

Soit A une variété abélienne de dimension  $g$  définie sur  $\mathbb Q$ .

On dit que A est de type  $GL_2$  s'il existe un corps de nombres K de degré g tel que End<sub>①</sub>(A) est un ordre dans K, c-à-d tel que End<sub>①</sub>(A)  $\otimes \mathbb{Q} = K$ .

#### **Théorème**

Soit K*/*Q un corps totalement réel de degré g. Alors, il existe une application  $f \mapsto A_f$  de l'ensemble des formes nouvelles  $f \in S_2(N)$ , avec  $K_f = K$ , à l'ensemble des variétés abéliennes de type GL<sub>2</sub> et de conducteur  $N^g$ , avec  $\mathsf{End}_{\mathbb{Q}}(A) \otimes \mathbb{Q} = K$ , telle que

$$
L(A_f, s) = \prod_{\tau \in \text{Hom}(K_f, \overline{\mathbb{Q}})} L(f^{\tau}, s).
$$

Cette application induit une bijection sur l'ensemble des classes d'isogénies.

Comme précédemment, le Théorème [2](#page-0-1) se résume par le diagramme suivant :

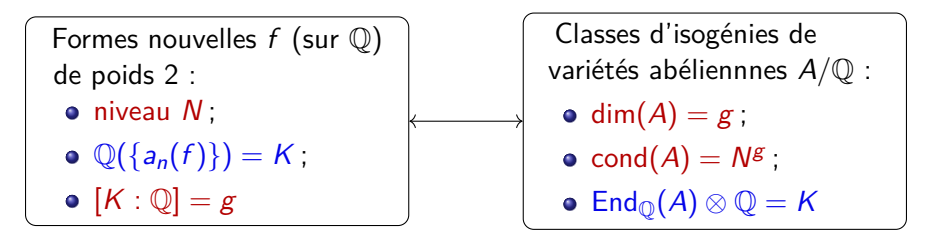

Le Théorème [2](#page-0-1) généralise clairement le Théorème [1.](#page-0-1)

- En général, il n'est pas facile de calculer la variété abélienne  $A_f$  associée à la forme nouvelle f dans le Théorème [2.](#page-0-1)
- Par contre, lorsque  $A_f$  est une surface abélienne principalement polarisée, il existe des méthodes pour calculer sa classe d'isogénie.
- La méthode que nous allons maintenant décrire, passe par les invariants d'Igusa et utilise la paramétrisation de Rosenhain.

Soit f une forme nouvelle à coefficients dans un corps quadratique réel  $K_f$ et  $A_f$  la surface abélienne associée à  $f$ .

On suppose que  $A_f$  est principalement polarisée.

Soit  $\varOmega=(\varOmega_1|\varOmega_2)$  la matrice des périodes associée à  $A_f$ .

On peut calculer  $\varOmega$  à partir de  $V_f$  et  $\Lambda_f$ .

Soit  $Z = \Omega_1^{-1} \Omega_2$  la matrice des périodes normalisée de  $A_f$ .

#### **Lemme**

Soit  $h \in \mathbb{Q}[x]$  un polynôme de degré 5 ou 6 tel que  $A_f$  soit la Jacobienne de la courbe C :  $y^2 = h(x)$ . Alors les racines de h ne dépendent que de Z.

#### **Démonstration.**

Ceci est une autre façon de dire que la classe d'isomorphisme de  $A_f$  ne dépend que de Z. On peut exprimer les racines de h en termes des "nullwertes" ...

### **Lemme (Rosenhain)**

Soient A une surface abélienne principalement polarisé et Z sa matrice des périodes normalisée de Riemann. Alors, il existe une courbe  $C': y^2 = x(x-1)h'(x)$  telle que  $A' = \text{Jac}(C')$  soit isomorphe à A. Le polynôme h' est uniquement déterminé par Z.

La paramétrisation de Rosenhain permet donc de calculer a priori les invariants d'Igusa ou d'Igusa-Clebsch qui déterminent la classe d'isomorphisme de A.

Prenon  $\mathcal{N}=7$ 3. L'espace  $S_2(73)^{\textrm{new}}$  est de dimension 5 et se décompose trois orbites de Hecke :

$$
f = q + q^{2} - q^{4} + 2q^{5} + 2q^{7} - 3q^{8} + O(q^{9});
$$
\n
$$
g = q - \frac{\sqrt{5} + 3}{2}q^{2} + \frac{\sqrt{5} - 3}{2}q^{3} + \frac{3\sqrt{5} + 3}{2}q^{4}
$$
\n
$$
- \frac{\sqrt{5} + 3}{2}q^{5} + q^{6} - 3q^{7} - (2\sqrt{5} + 3)q^{8} + O(q^{9});
$$
\n
$$
h = q + \frac{\sqrt{13} + 1}{2}q^{2} + \frac{-\sqrt{13} + 1}{2}q^{3} + \frac{\sqrt{13} + 3}{2}q^{4}
$$
\n
$$
- \frac{\sqrt{13} + 1}{2}q^{5} - 3q^{6} - q^{7} + 3q^{8} + O(q^{9}).
$$

**L. Dembélé (Luxembourg) [Calcul de surfaces abéliennes](#page-0-0) École d'été JC2A, 2021**

つくへ

### **Exemples : calculs avec les symboles modulaires**

D'abord, on calcule une base une base du groupe d'homologie  $H_1(A_g, \mathbb{Z})$ en utilisant les symboles modulaires.

$$
\delta_1' := \{-1/48, 0\} - \{-1/24, 0\} + \{-1/36, 0\},
$$
  
\n
$$
\delta_2' := \{-1/57, 0\} - \{-1/41, 0\} - \{-1/18, 0\} + \{-1/36, 0\},
$$
  
\n
$$
\delta_3' := \{-1/62, 0\} - \{-1/52, 0\} + \{-1/18, 0\},
$$
  
\n
$$
\delta_4' := \{-1/12, 0\} + \{-1/18, 0\} - \{-1/24, 0\}
$$

La matrice d'intersection par rapport à cette base est

$$
\begin{pmatrix} 0 & 0 & 0 & 2 \ 0 & 0 & 2 & -2 \ 0 & -2 & 0 & 0 \ -2 & 2 & 0 & 0 \end{pmatrix}
$$

つくい

En calculant la forme alternée de Frobenius, on a

$$
\begin{pmatrix} 0 & 0 & 2 & 0 \\ 0 & 0 & 0 & 2 \\ -2 & 0 & 0 & 0 \\ 0 & -2 & 0 & 0 \end{pmatrix} = \begin{pmatrix} 1 & 0 & 0 & 0 \\ 1 & 1 & 0 & 0 \\ 0 & 0 & 0 & 1 \\ 0 & 0 & 1 & 0 \end{pmatrix} \begin{pmatrix} 0 & 0 & 0 & 2 \\ 0 & 0 & 2 & -2 \\ 0 & -2 & 0 & 0 \\ -2 & 2 & 0 & 0 \end{pmatrix} \begin{pmatrix} 1 & 0 & 0 & 0 \\ 1 & 1 & 0 & 0 \\ 0 & 0 & 0 & 1 \\ 0 & 0 & 1 & 0 \end{pmatrix}^t
$$

On voit que la variété abélienne  $A_g$  a une polarisation principale  $(2, 2)$ . Comme  $A_g$  est de dimension 2, elle est donc isogène à la Jacobienne d'une courbe de genre 2.

つくい

Le change de base

$$
\begin{pmatrix} \delta_1 \\ \delta_2 \\ \delta_3 \\ \delta_4 \end{pmatrix} = \begin{pmatrix} 1 & 1 & 0 & 0 \\ 0 & 1 & 0 & 0 \\ 0 & 0 & 0 & 1 \\ 0 & 0 & 1 & 0 \end{pmatrix} \begin{pmatrix} \delta_1' \\ \delta_2' \\ \delta_3' \\ \delta_4' \end{pmatrix},
$$

donne la base symplectique

$$
\delta_1 := \{-1/48, 0\} - \{-1/24, 0\} + \{-1/36, 0\},
$$
  
\n
$$
\delta_2 := \{-1/48, 0\} + \{-1/62, 0\} - \{-1/52, 0\} + \{-1/18, 0\}
$$
  
\n
$$
- \{-1/24, 0\} + \{-1/36, 0\},
$$
  
\n
$$
\delta_3 := \{-1/57, 0\} - \{-1/41, 0\} - \{-1/18, 0\} + \{-1/36, 0\},
$$
  
\n
$$
\delta_4 := \{-1/12, 0\} + \{-1/18, 0\} - \{-1/24, 0\}.
$$

**L. Dembélé (Luxembourg) [Calcul de surfaces abéliennes](#page-0-0) École d'été JC2A, 2021**

4日 8

つくへ

On calcule une base intégrale de  $H^1(A_g, \mathbb{C})$  à partir de l'orbite de Hecke de g.

On intègre cette base contre  $H_1(A_g, \mathbb{Z})$ .

Cela donne la matrice des périodes *Ω* := (*Ω*1|*Ω*2), avec

$$
\Omega_1 := \begin{pmatrix} 1.41...i & -7.18... + 0.70...i \\ -2.49...i & -4.41... - 1.24...i \end{pmatrix},
$$

$$
\Omega_2 := \begin{pmatrix} -2.76... + 3.37...i & -5.32...i \\ 1.65... + 0.70...i & -3.90...i \end{pmatrix}.
$$

つくへ

Enfin, on applique le Théorème de Torelli pour obtenir la courbe  $C_g$  dont la Jacobienne est  $A_g$ .

Pour cela on procède comme suit :

- **1** On calcule la matrice des périodes normalisée de Riemann;
- **<sup>2</sup>** On calcule les invariants Igusa-Clebsch en utilisant le Théorème de Rosenhain (avec suffisamment de précision) ;
- **<sup>3</sup>** On identifie les invariants d'Igusa-Clebsch comme des nombres rationnels ;
- **<sup>4</sup>** On applique l'algorithme de Mestre pour déterminer un modèle de la courbe  $C_{\sigma}$ .

 $200$ 

<span id="page-22-0"></span>Après avoir fait tout ceci, on obtient le modèle

$$
C'_g: y^2 = -x^6 - 2x^5 - x^4 - 6x^3 - 2x^2 + 4x - 1,
$$

ce qui nous permet de trouver le modèle minimal global

$$
C_g: y^2 + (x^3 + x^2 + 1)y = x^3 - x
$$

dont la Jacobienne a RM par  $\mathbb{Z}[\frac{1+\sqrt{5}}{2}]$  $\frac{1}{2}$ .

つくい